## Package 'Summix'

April 16, 2024

<span id="page-0-0"></span>Version 2.8.0

LazyData false

- Title Summix: A method to estimate and adjust for population structure in genetic summary data
- Description This package contains the Summix method for estimating and adjusting for ancestry in genetic summary allele frequency data. The function summix estimates reference ancestry proportions using a mixture model. The adjAF function produces ancestry adjusted allele frequencies for an observed sample with ancestry proportions matching a target person or sample.

License MIT + file LICENSE

RoxygenNote 7.1.1

Suggests rmarkdown, markdown, knitr

biocViews StatisticalMethod, WholeGenome, Genetics

VignetteBuilder knitr

Encoding UTF-8

**Depends**  $R$  ( $>= 4.1$ )

Imports nloptr, methods

BugReports <https://github.com/Bioconductor/Summix/issues>

git\_url https://git.bioconductor.org/packages/Summix

git\_branch RELEASE\_3\_18

git\_last\_commit 1bae552

git\_last\_commit\_date 2023-10-24

Repository Bioconductor 3.18

Date/Publication 2024-04-15

Author Audrey Hendricks [cre], Stoneman Haley [aut]

Maintainer Audrey Hendricks <audrey.hendricks@ucdenver.edu>

### <span id="page-1-0"></span>R topics documented:

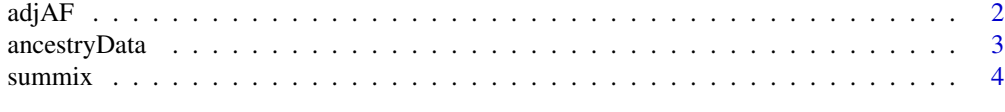

#### **Index** [6](#page-5-0) **6**

adjAF *Ancestry adjusted allele frequencies*

#### Description

Adjusts allele frequencies for heterogeneous populations in genetic data given proportion of reference ancestry groups

#### Usage

adjAF(data, reference, observed, pi.target, pi.observed)

#### Arguments

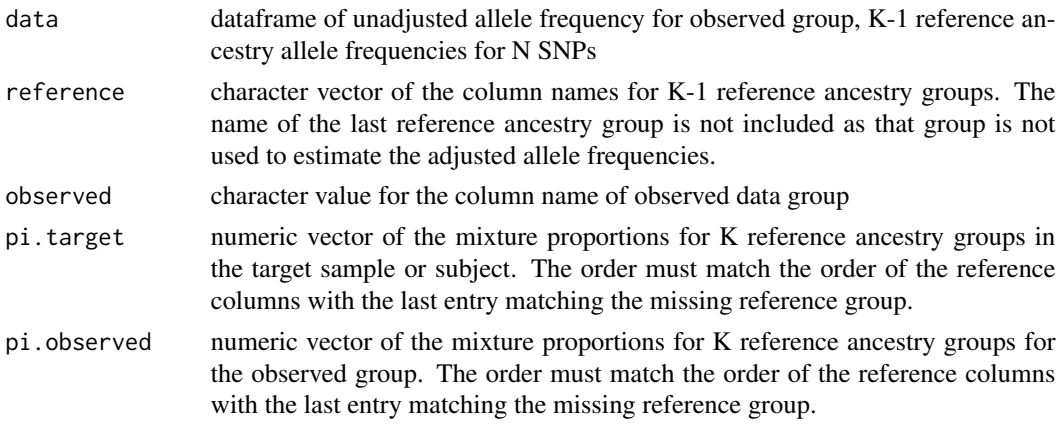

#### Value

pi: table of input reference ancestry groups, pi.observed, and pi.target

observed.data: name of the data column for the observed group from which adjusted ancestry allele frequency is estimated

Nsnps: number of SNPs for which adjusted AF is estimated

adjusted.AF: data frame of original data with an appended column of adjusted allele frequencies

#### Author(s)

Gregory Matesi, <gregory.matesi@ucdenver.edu> Audrey Hendricks, <audrey.hendricks@ucdenver.edu>

#### <span id="page-2-0"></span>ancestryData 3

#### See Also

[summix](#page-3-1) for estimating the proportion of reference ancestry groups and [https://github.com/](https://github.com/hendriau/Summix) [hendriau/Summix](https://github.com/hendriau/Summix) for further documentation

#### Examples

```
data(ancestryData)
tmp.aa<-adjAF(data = ancestryData,
   reference = c("ref_AF_eur_1000G"),
   observed = "gnomad_AF_afr",
   pi.target = c(\emptyset, 1),
   pi.observed = c(.15, .85))tmp.aa$adjusted.AF[1:5,]
```
ancestryData *Example allele frequency data*

#### Description

reference data is 1000 Genomes and NAM. 1000 Genomes data was downloaded from ftp://ftp.1000genomes.ebi.ac.uk/vol1/f on May 31, 2018 The IAM Affymetrix 6.0 data were downloaded from ftp.1000genomes.ebi.ac.uk/vol1/ftp/technical/working (data accessed October 2018) and had been previously harmonized with the 1000 Genomes data. Observed data is from gnomAD. gnomAD v2 data was downloaded from https://gnomad.broadinstitute.org/downloads on Oct. 11, 2018

#### Usage

```
data(ancestryData)
```
#### Format

Chromosome, SNP, base pair, reference and alternate alleles, reference allele frequencies, observed allele frequencies

#### Examples

```
data("ancestryData")
```
<span id="page-3-1"></span><span id="page-3-0"></span>

#### Description

Summix: estimating mixture proportions of reference groups from large (N SNPs>10,000) genetic AF data

#### Usage

summix(data, reference, observed,  $pi$ .start =  $c()$ )

#### Arguments

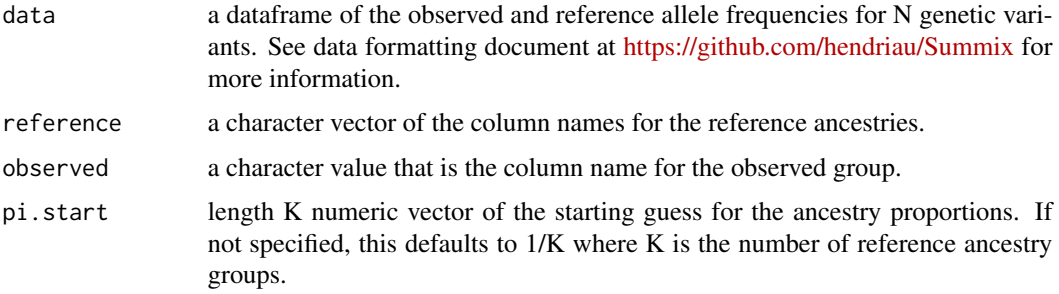

#### Value

data frame with the following columns

objective: least square value at solution

iterations: number of iterations for SLSQP algorithm

time: time in seconds of SLSQP algorithm

filtered: number of SNPs not used in estimation due to missing values

K columns of mixture proportions of reference ancestry groups input into the function

#### Author(s)

Gregory Matesi, <gregory.matesi@ucdenver.edu>

Audrey Hendricks, <audrey.hendricks@ucdenver.edu>

#### See Also

[adjAF](#page-1-1) for adjusting allele frequencies and <https://github.com/hendriau/Summix> for further documentation. [slsqp](#page-0-0) function in the nloptr package for further details on Sequential Quadratic Programming [https://www.rdocumentation.org/packages/nloptr/versions/1.2.2.2/topi](https://www.rdocumentation.org/packages/nloptr/versions/1.2.2.2/topics/slsqp)cs/ [slsqp](https://www.rdocumentation.org/packages/nloptr/versions/1.2.2.2/topics/slsqp)

#### $summix$  5

#### Examples

```
# load the data
data("ancestryData")
```

```
# Estimate 5 reference ancestry proportion values for the gnomAD African/African American group
# using a starting guess of .2 for each ancestry proportion.
summix( data = ancestryData,
   reference=c("ref_AF_afr_1000G",
       "ref_AF_eur_1000G",
        "ref_AF_sas_1000G",
        "ref_AF_iam_1000G",
        "ref_AF_eas_1000G"),
    observed="gnomad_AF_afr",
    pi.start = c(.2, .2, .2, .2, .2) )
```
# <span id="page-5-0"></span>Index

∗ admixture, summix, [4](#page-3-0) ∗ ancestry adjAF, [2](#page-1-0) ∗ datasets ancestryData, [3](#page-2-0) ∗ distribution, summix, [4](#page-3-0) ∗ genetics, summix, [4](#page-3-0) ∗ genetics adjAF, [2](#page-1-0) ∗ mixture adjAF, [2](#page-1-0) summix, [4](#page-3-0) ∗ population summix, [4](#page-3-0) ∗ stratification summix, [4](#page-3-0) adjAF, [2,](#page-1-0) *[4](#page-3-0)* ancestryData, [3](#page-2-0) slsqp, *[4](#page-3-0)*

summix, *[3](#page-2-0)*, [4](#page-3-0)